# Looping without Looping

# **1** abley

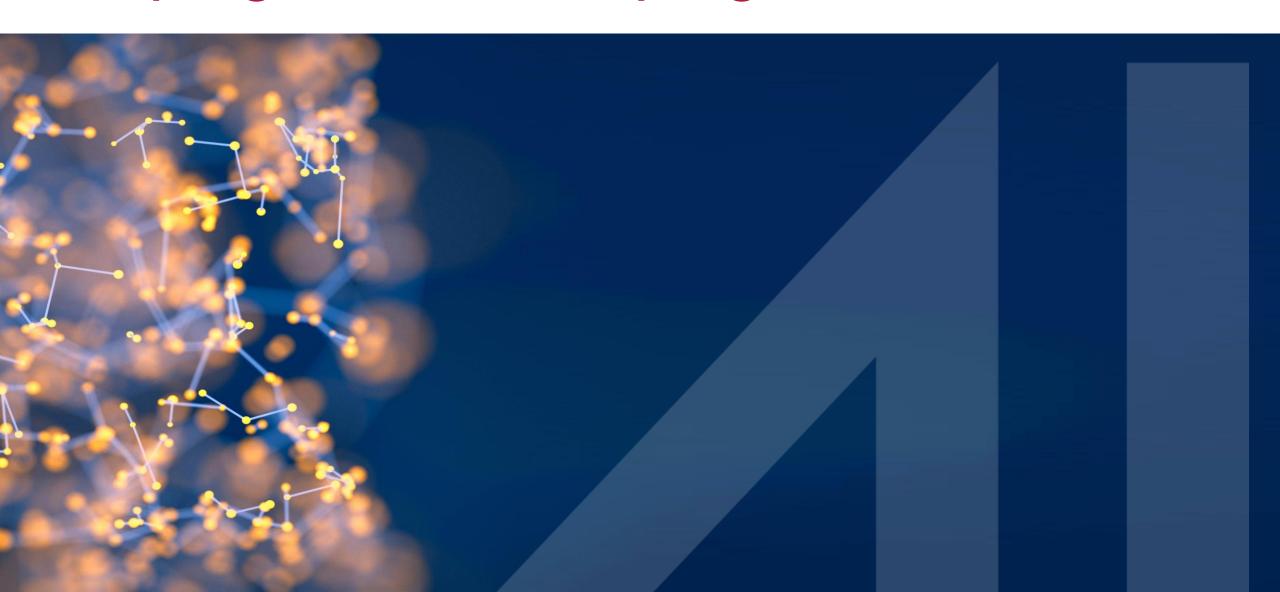

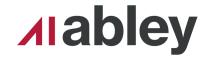

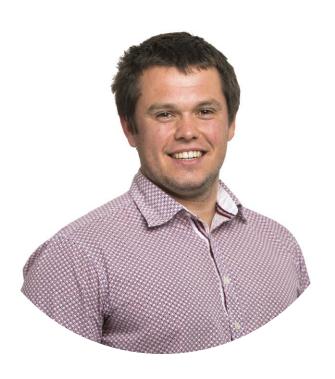

Hamish Kingsbury

Principal Integration Specialist Abley

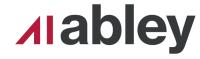

# I Spy....

How many zipsters and lizards can you find?

Come tell me at the drinks and nibbles and there might be a prize for you...

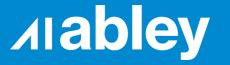

## Scenario

# Getting all FME Flow users

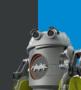

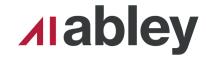

#### **FME Flow API**

■ 100+ users

 Can only get 20 users at a time

Use the FMEREST API

#### security: FME Flow Security

/security/accounts **Implementation Notes** Retrieves all accounts on the FME Flow instance. **Response Class** collection { items (array[account]): Items in this results page, limit (integer): Limit of this results page, offset (integer): Offset of this results page, totalCount (integer): Total amount of items available account { email (string, optional): Email of the account, enabled (boolean): Whether the account is currently enabled or not, fullName (string): Full name of the account, isPasswordChangeNeeded (boolean, optional): Whether to require changing of password on next login, isPasswordExpired (boolean, optional): Whether the account password is expired, name (string): Unique name of the account, password (string): Account password, roles (array[string], optional): Roles assigned to the account, sharingEnabled (boolean): Whether the account is allowed to share items with other users and roles, type (string) = ['System', 'Ldap' or 'Azure']: Type of the account

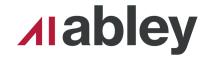

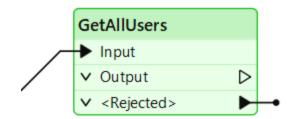

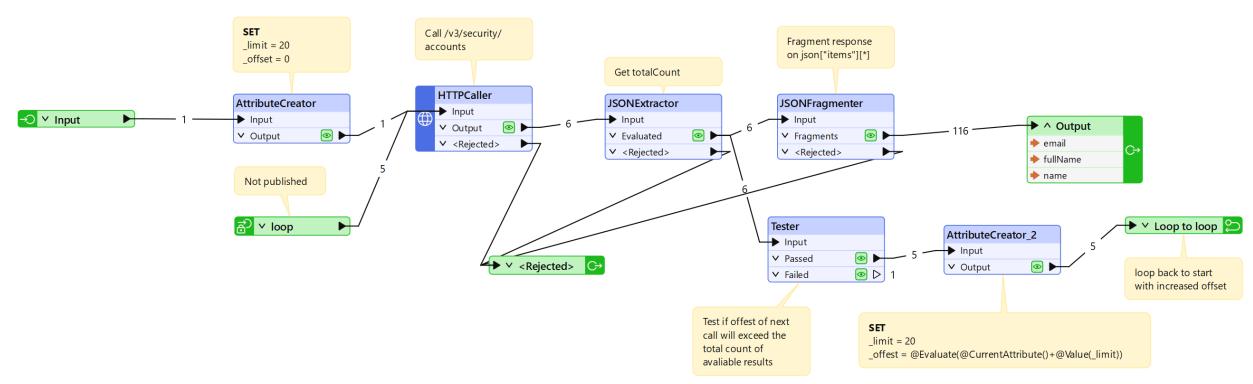

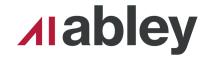

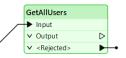

Call the API

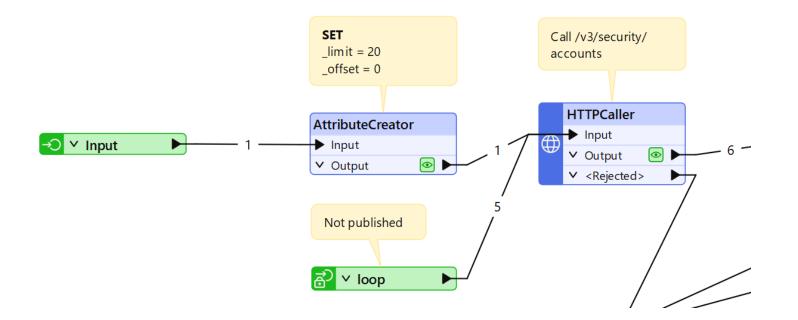

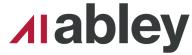

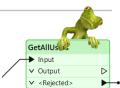

- Call the API
- Extract the total count of expected results
- Extract the actual data

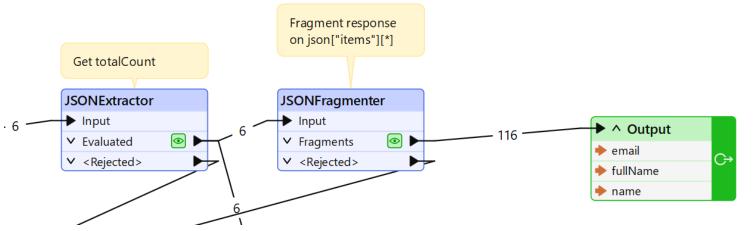

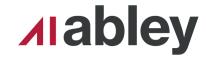

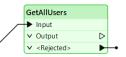

- Call the API
- Extract the total count of expected results
- Extract the actual data
- Check if the next call will get data
- Update the offset and loop to the start

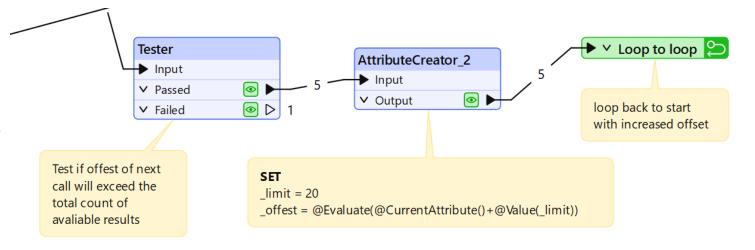

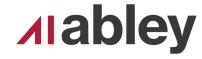

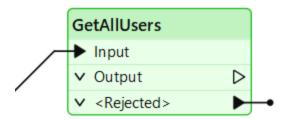

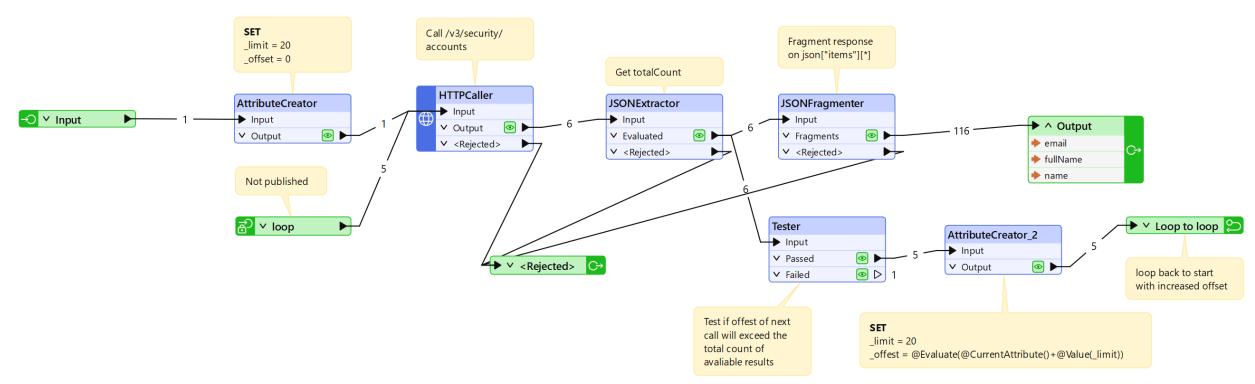

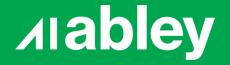

# How about without looping?

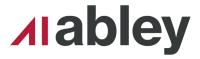

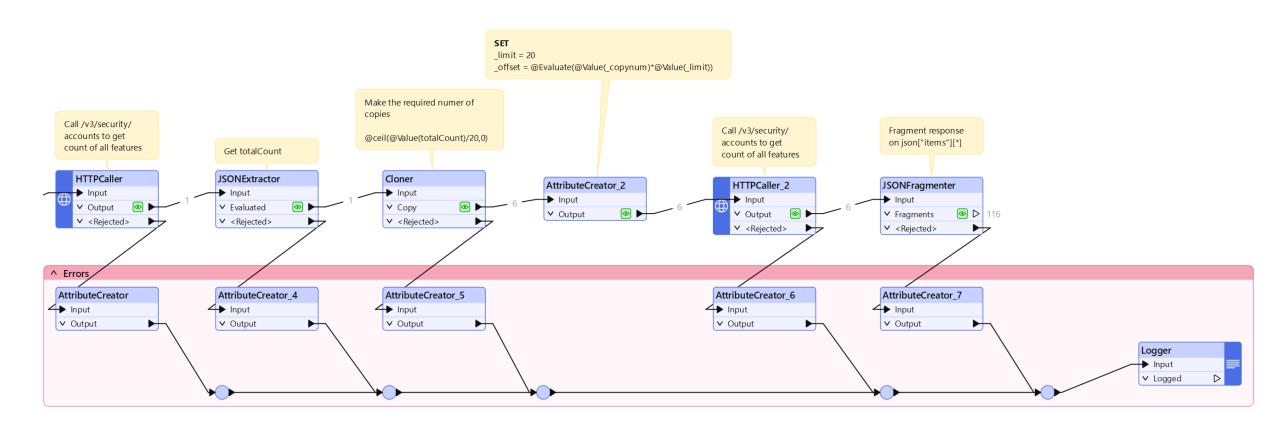

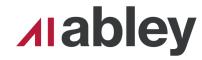

- Call the API
- Extract the total count of expected results

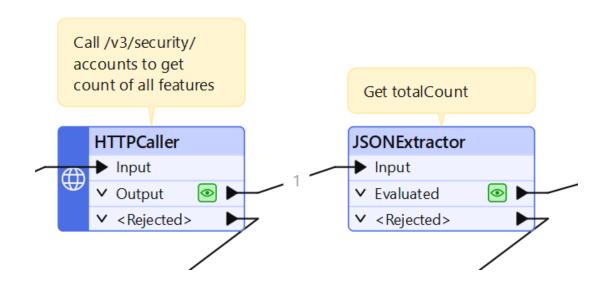

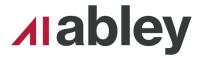

- Call the API
- Extract the total count of expected results
- Use the count to get the required number of calls

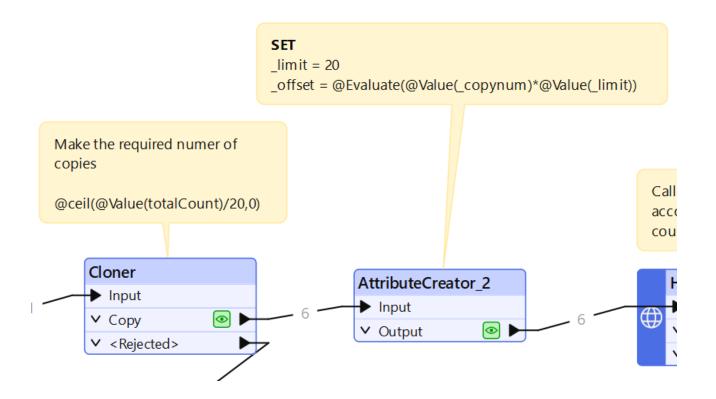

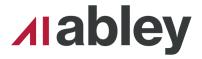

- Call the API
- Extract the total count of expected results
- Use the count to get the required number of calls
- Make the calls to the API and extract data

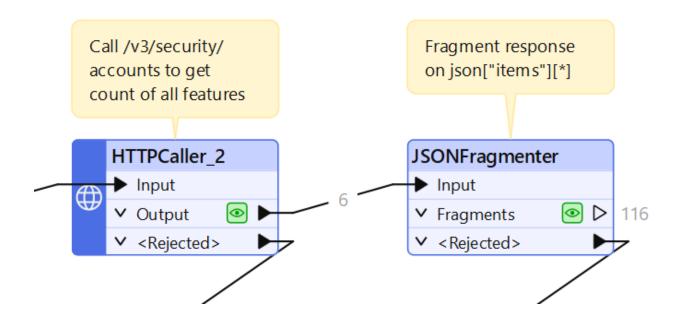

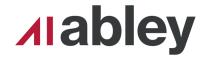

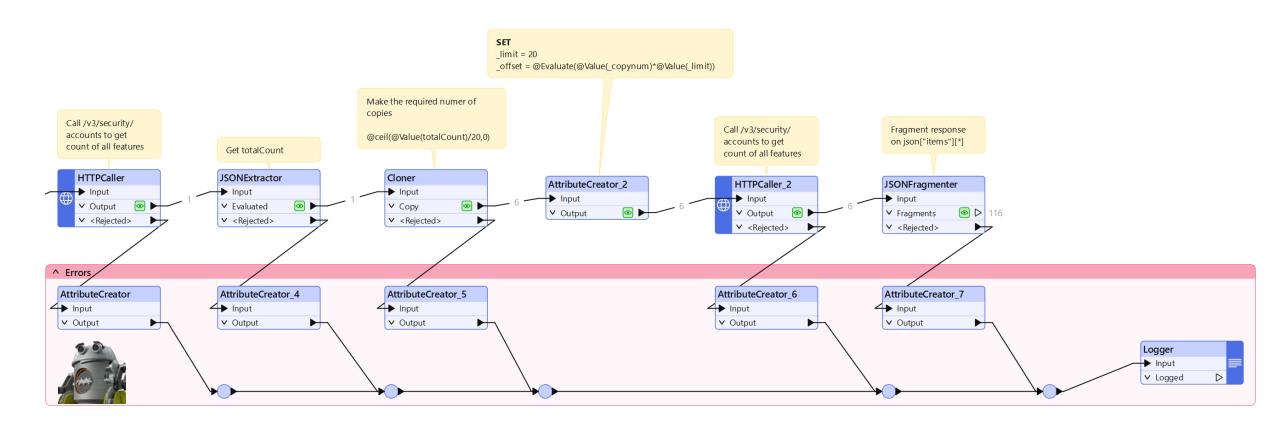

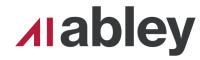

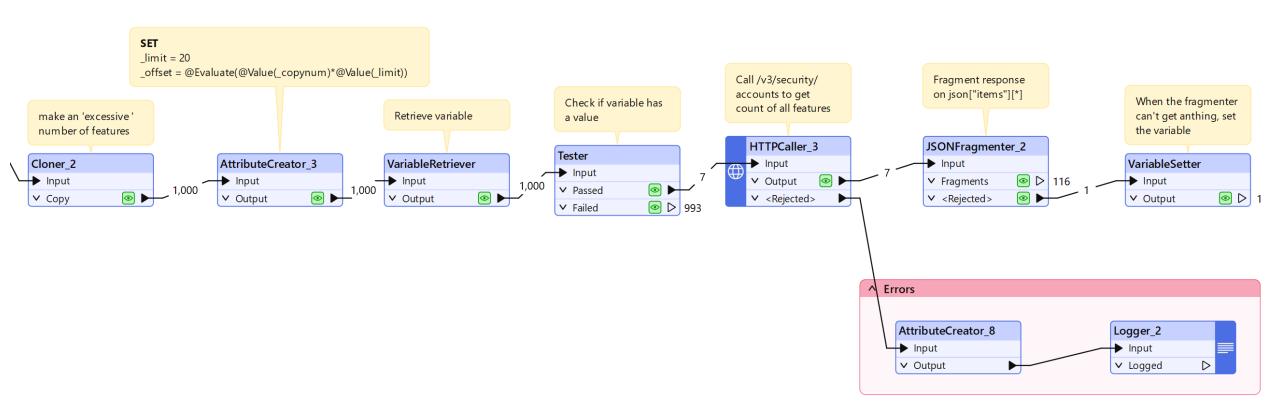

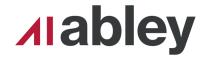

- Make lots of features
- Set offset based on \_copynum

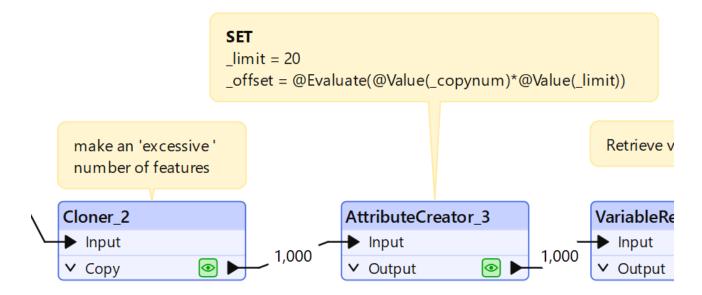

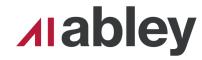

- Make lots of features
- Set offset based on \_copynum
- Check what the variable contains

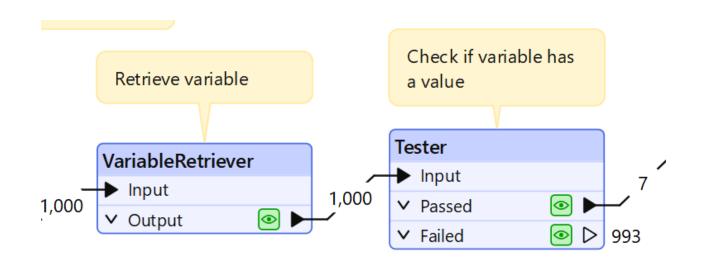

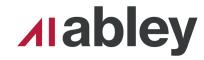

- Make lots of features
- Set offset based on \_copynum
- Check what the variable contains
- Make API calls, extract data
- If the extract fails, set the variable

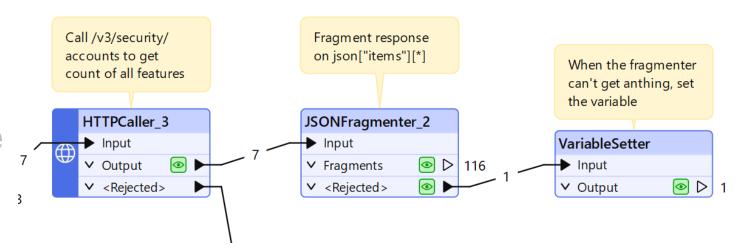

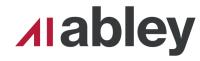

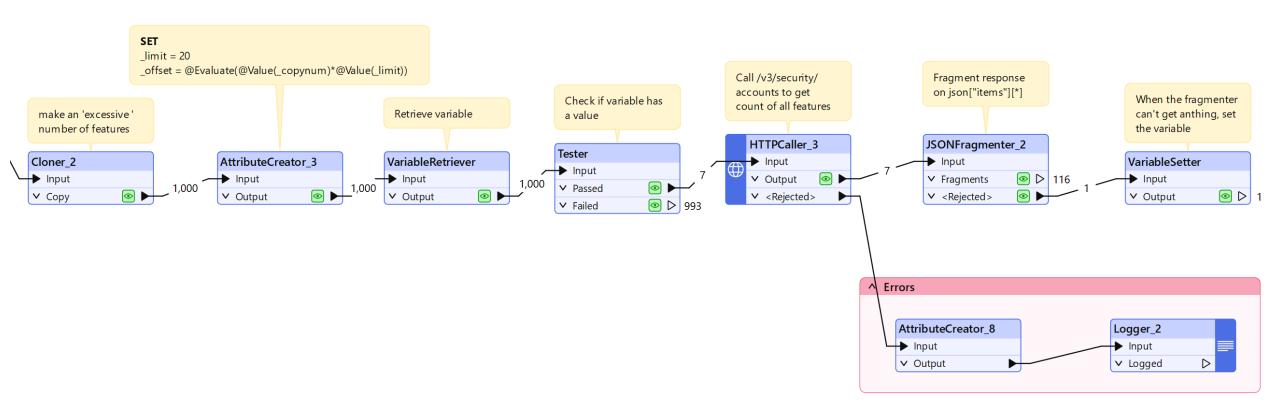

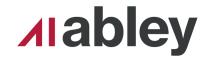

#### When should each one be used?

- Custom Transformers can only have blocking transformers if you export them
- This took the longest to setup, hardest to debug
- Variable approach is better when you're polling, waiting for something to finish
- Need to break out of bulk mode

- Count approach can only work if you know how much data you're expecting
- Count can use HTTPCaller paralisation
- Probably the easiest to understand

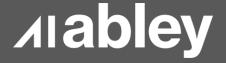

# Thank You

Hamish.kingsbury@abley.com

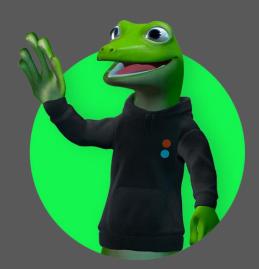

#### **Looping without Looping April 2024**

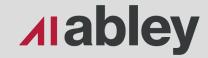

#### **Auckland**

Level 1/70 Shortland Street Auckland 1010 Aotearoa New Zealand

#### Wellington

Level 1/119-123 Featherston Street Wellington 6011 Aotearoa New Zealand

#### Christchurch

Level 1/137 Victoria Street PO Box 36446, Merivale Christchurch 8146 Aotearoa New Zealand

hello@abley.com +64 3 377 4703 abley.com